# Speakers

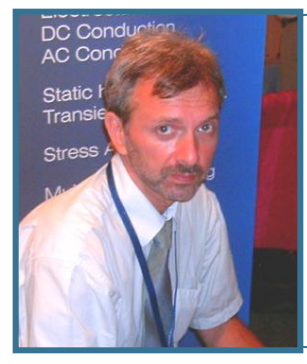

#### **Vladimir Podnos, Director of Marketing and Support, Tera Analysis Ltd.**

**QuickField 5.10 overview** 

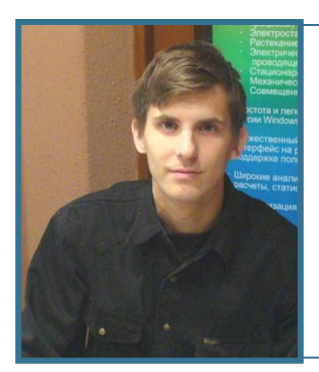

**Alexander Lyubimtsev Support Engineer, Tera Analysis Ltd.**

**Practical application of QuickField 5.10**

# QuickField 5.10 overview

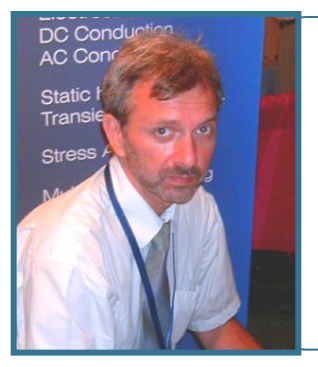

#### **Vladimir Podnos, Director of Marketing and Support, Tera Analysis Ltd.**

## Main new features

• **Improved mesher**

• **Two modes of magnetic state import from DC to AC or DC Magnetic problems**

### Main new features: improved mesher

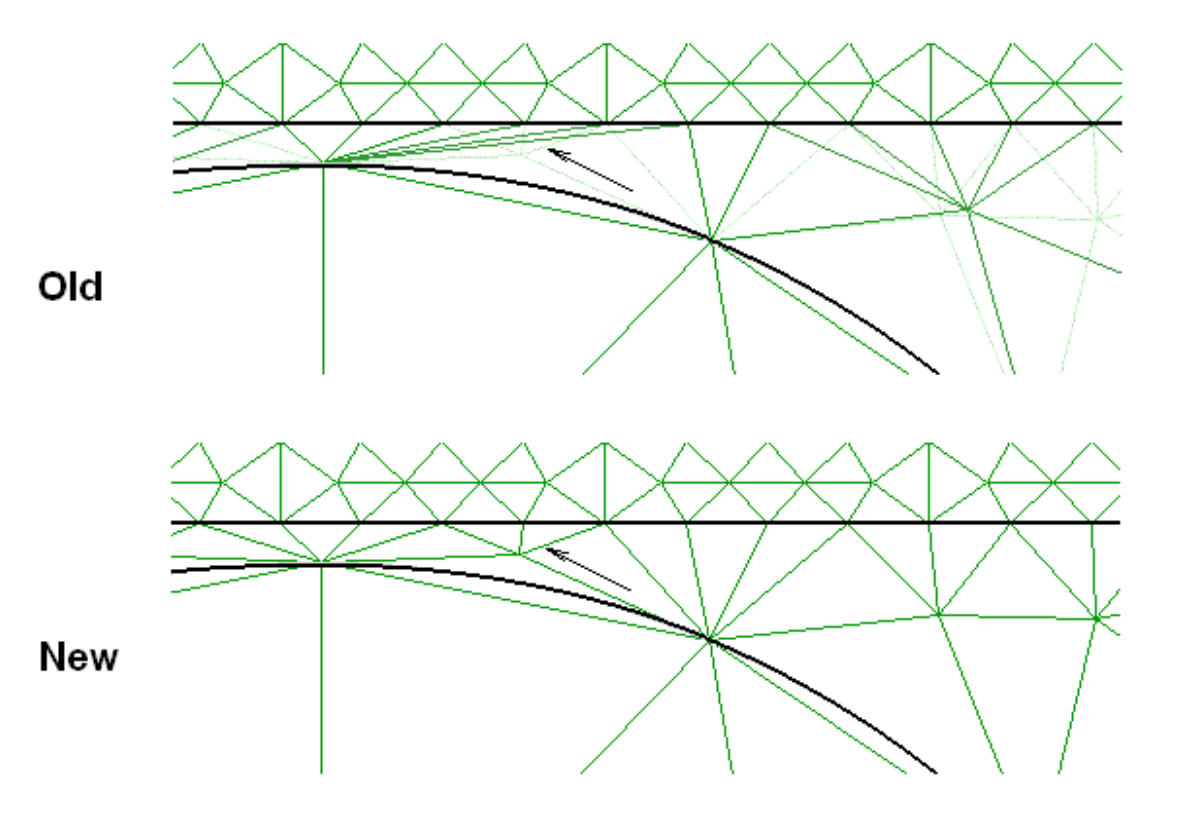

# QuickField Analysis Options

Magnetic Suite AC Magnetics Transient + DC Magnetics DC Magnetics Electric Suite

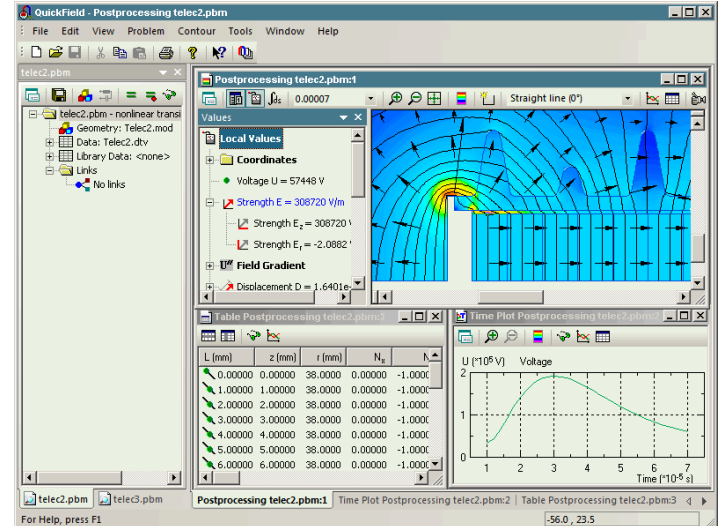

AC conduction + Electrostatics & DC conduction Transient Electric + Electrostatics & DC conduction Electrostatics & DC conduction

**Thermostructural** 

Stress Analysis Transient Heat transfer Steady State Heat transfer

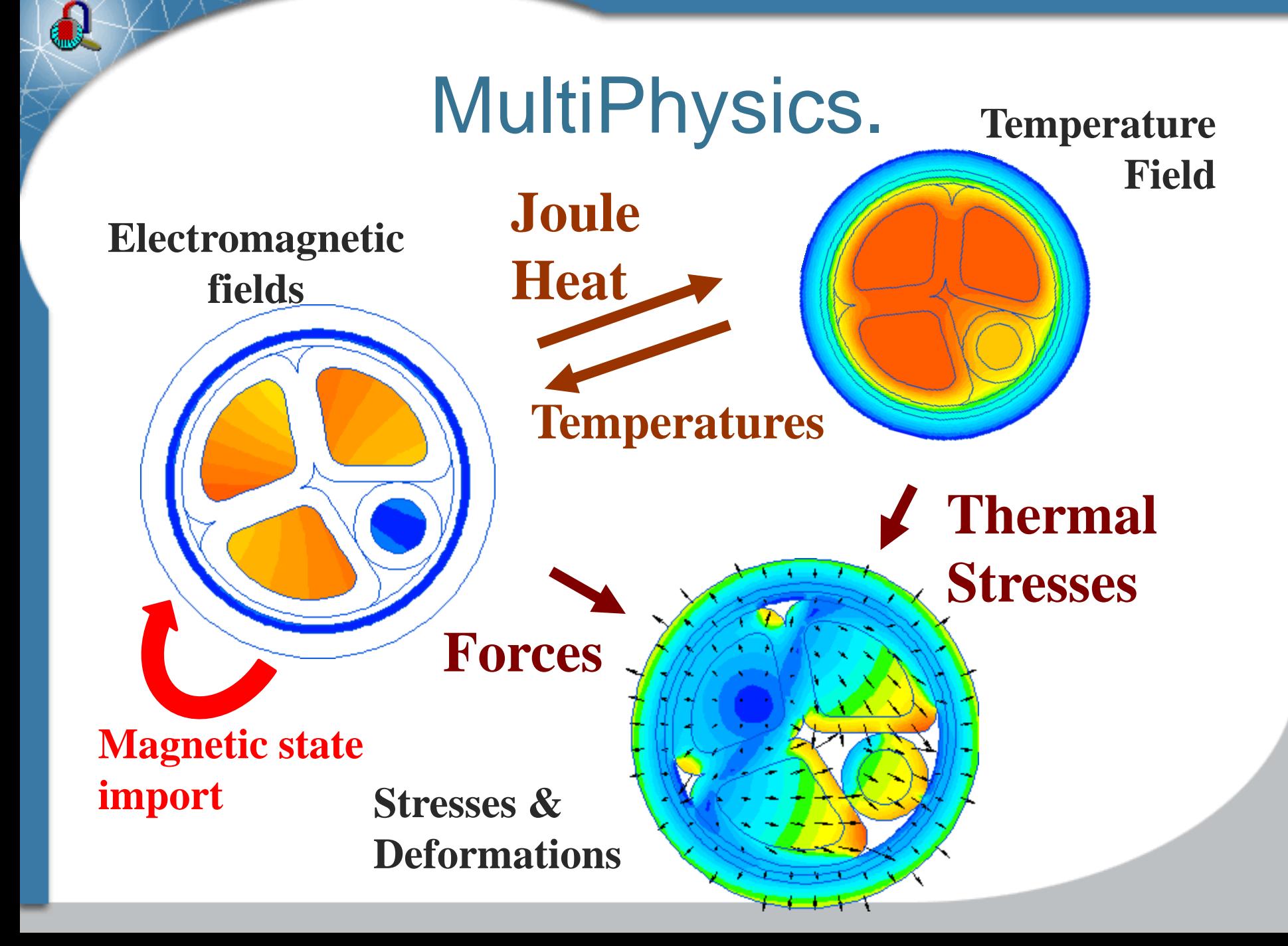

### Import of DC-biased magnetic permeability to AC and DC Magnetic problems

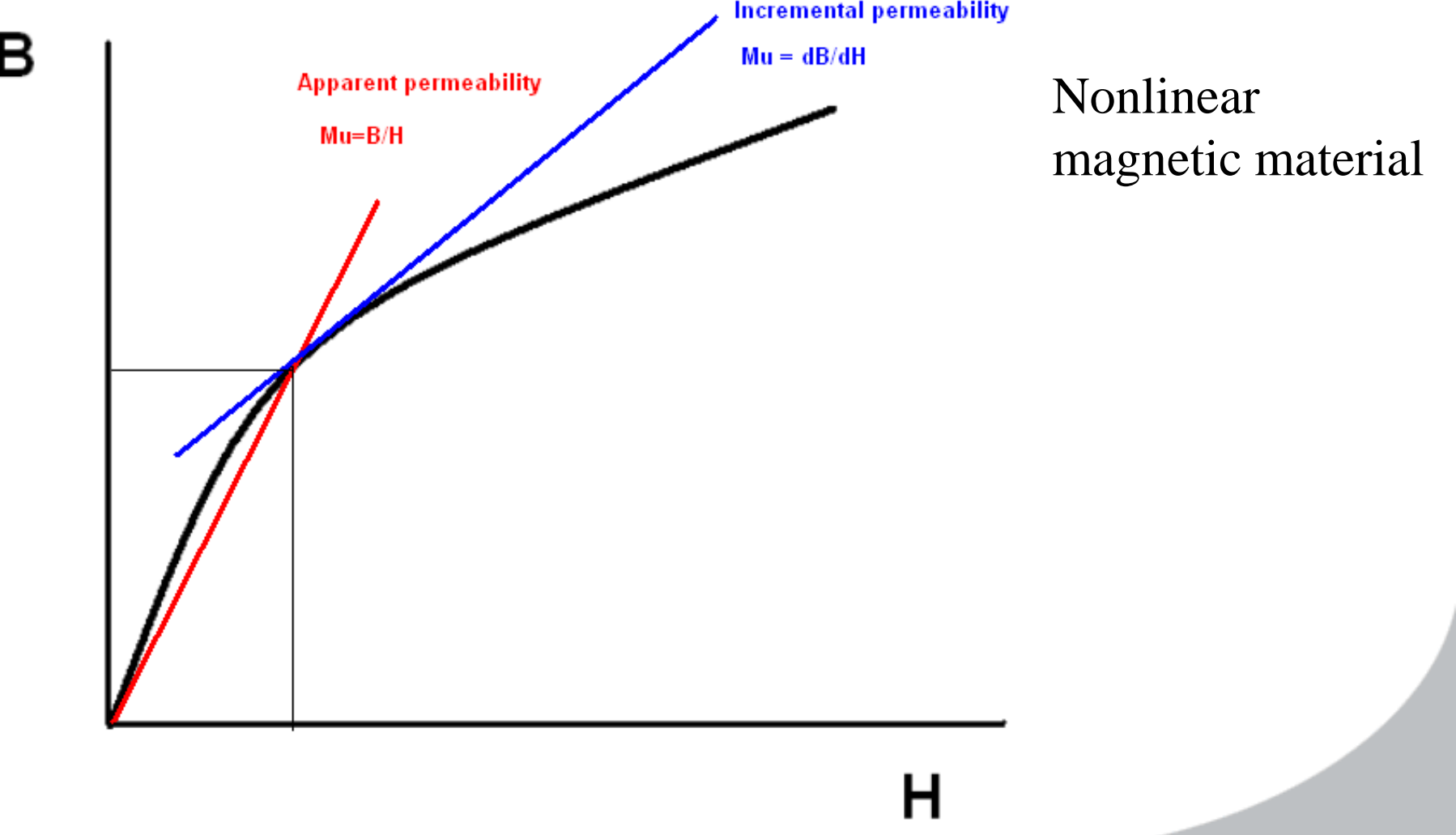

### Import of DC-biased magnetic permeability to AC Magnetic problems

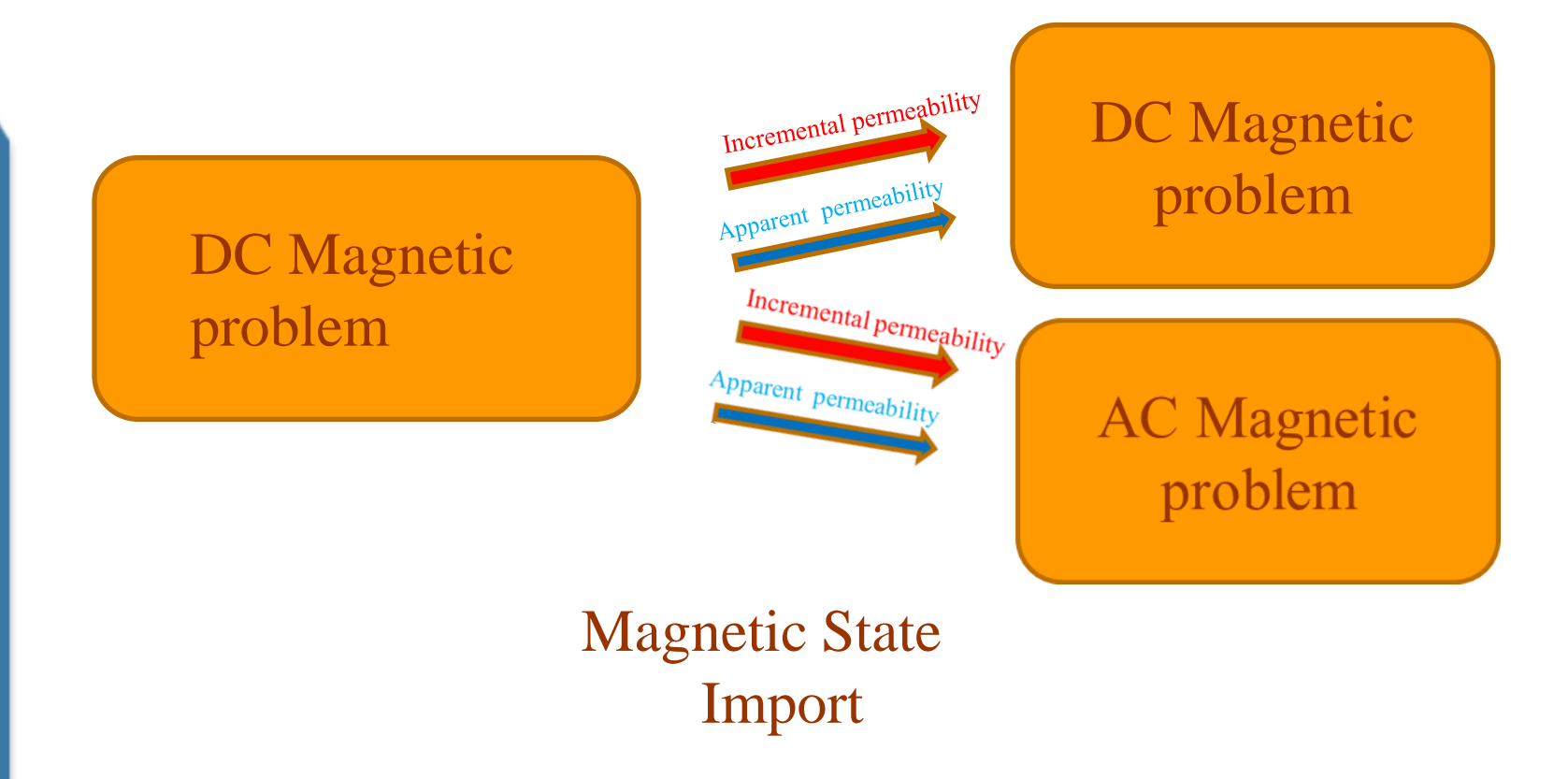

O.

# System requirements

- Windows XP, Vista or Windows 7, USB port for copy-protection
- 2 GB RAM for individual simulations OR
- More RAM for parametric studies on a multicore system

## QuickField Difference

ان ا

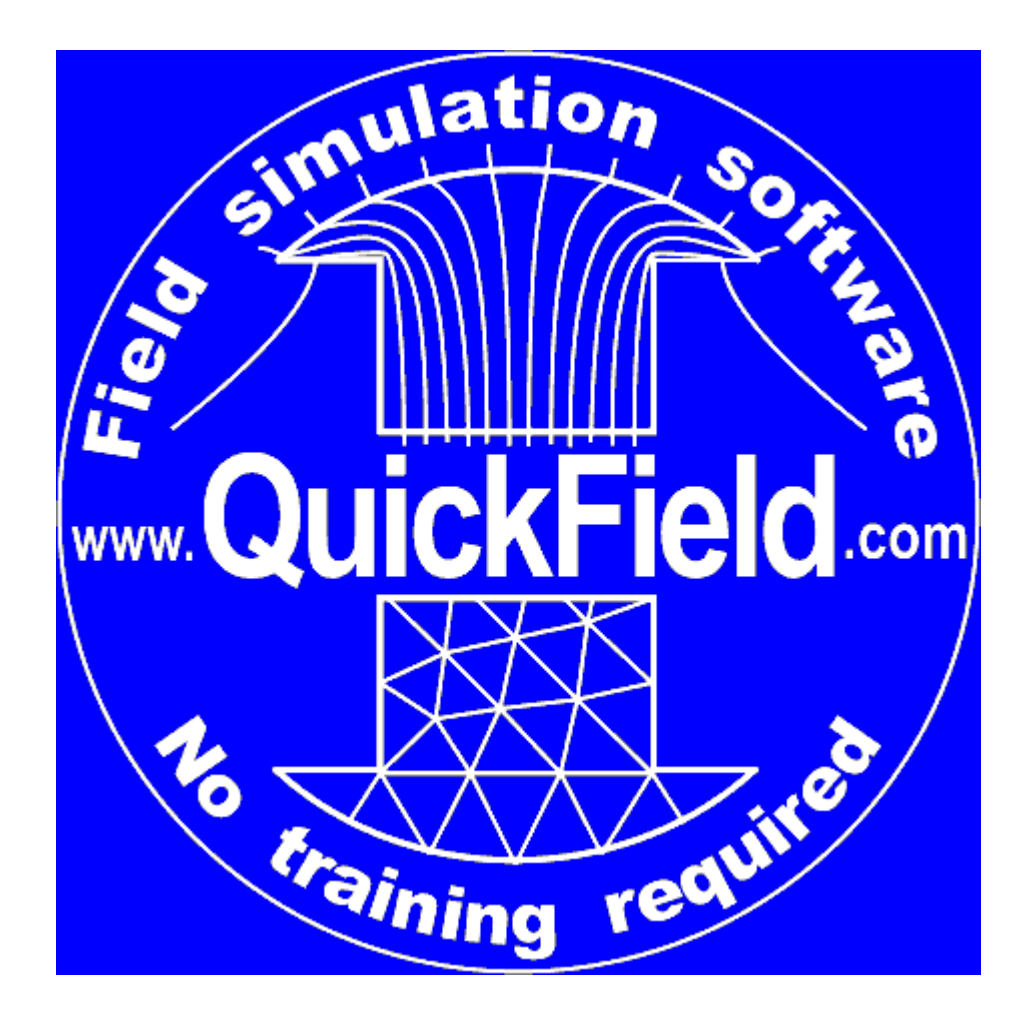

# How to keep the version current

- One-time update costs 30 %
- 12 months maintenance with free updates costs 20 % (available for latest version only)
- All new orders go with 3 month maintenance included

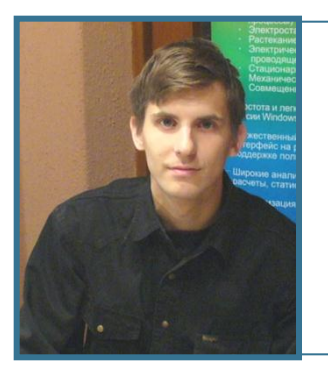

#### **Alexander Lyubimtsev, Support Engineer, Tera Analysis Ltd.**

**Practical applications of QuickField 5.10**

O

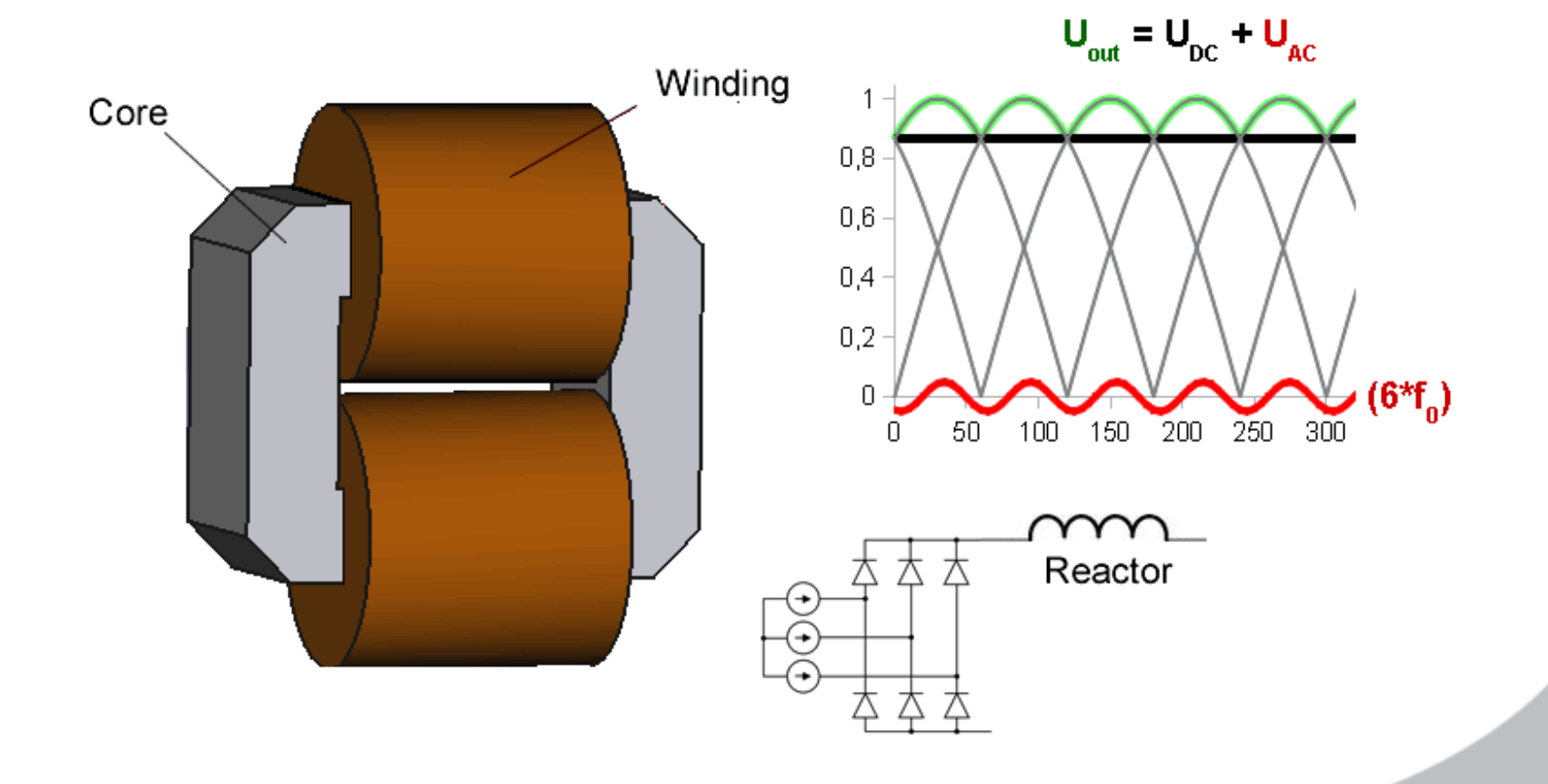

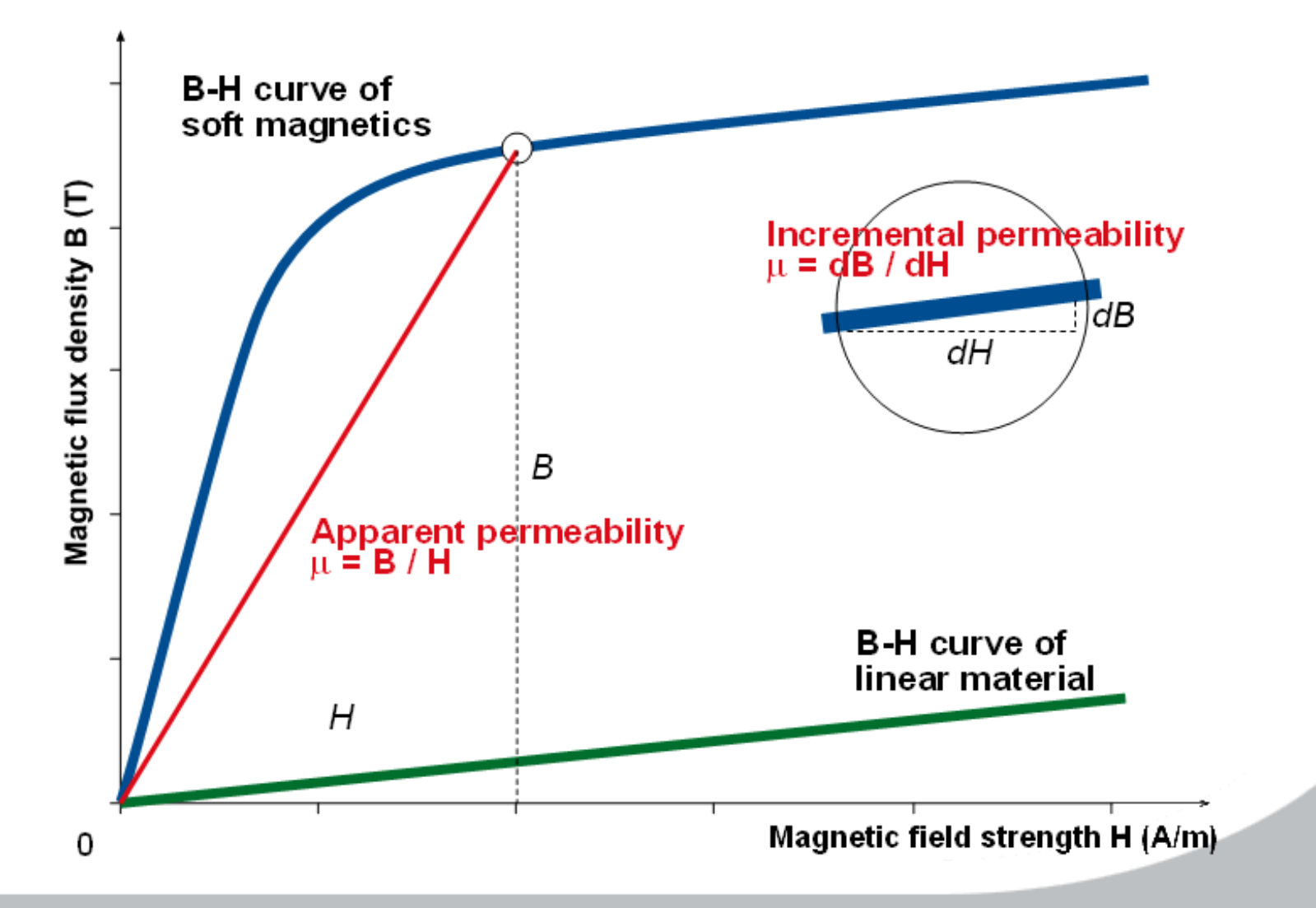

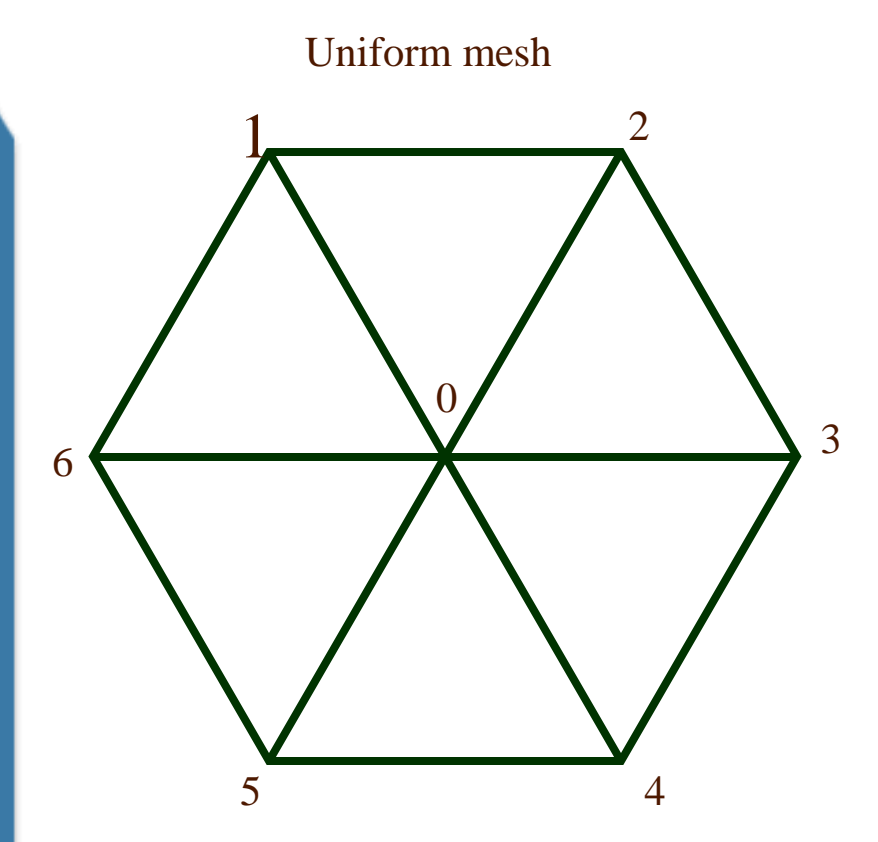

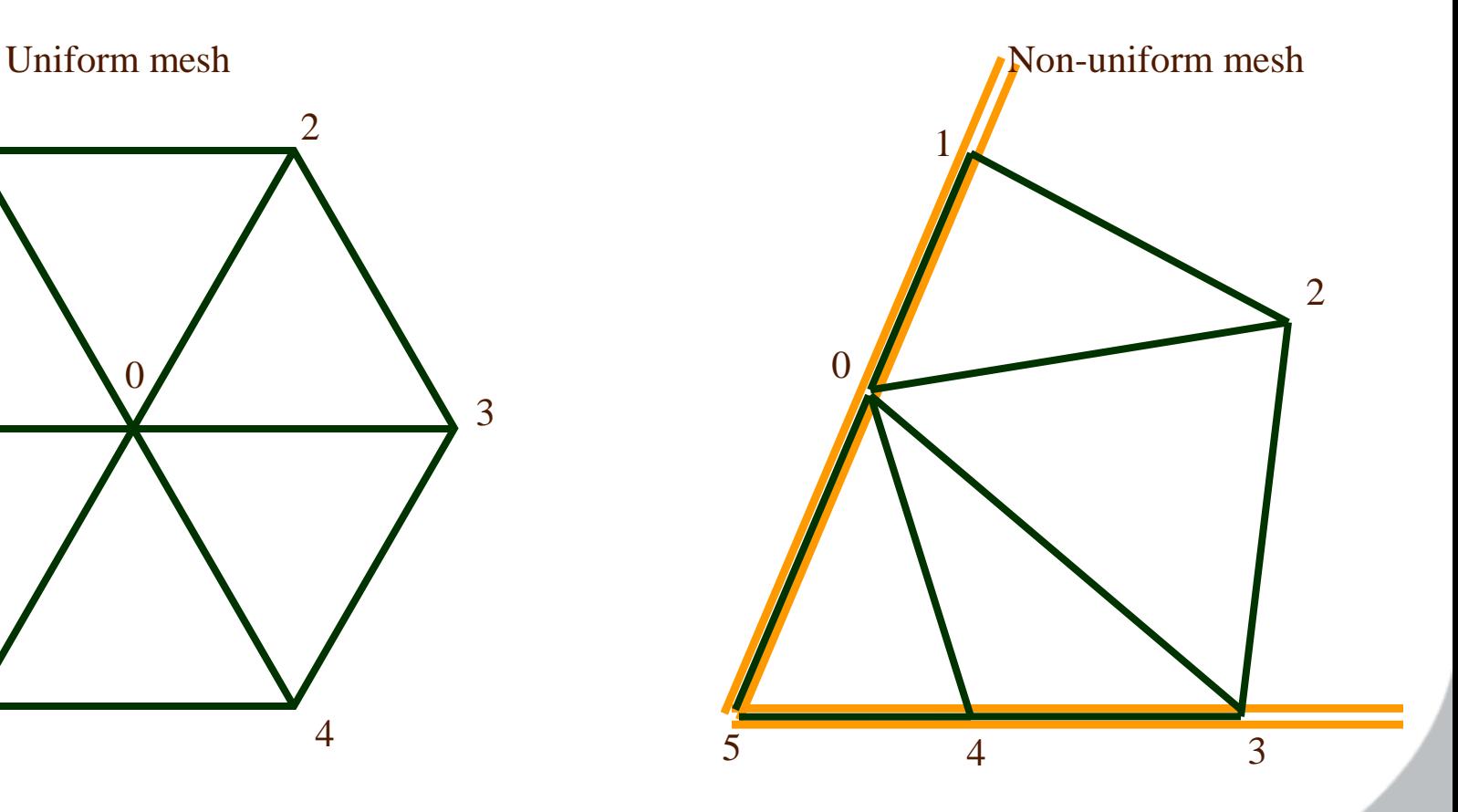

**Card** 

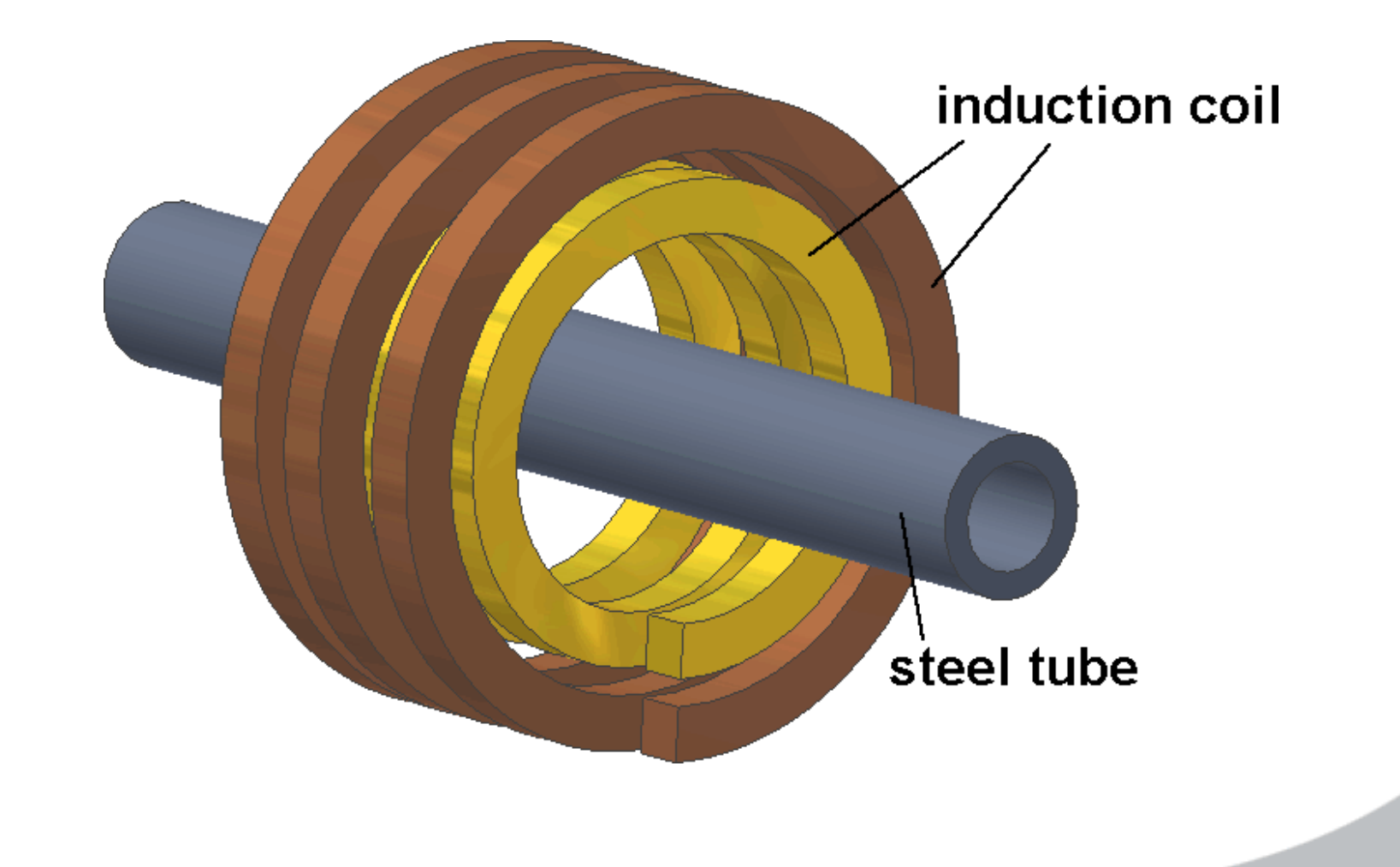